## **Lab #2**

# **Matrices, solution of matrices and their operations using MATLAB**

\_\_\_\_\_\_\_\_\_\_\_\_\_\_\_\_\_\_\_\_\_\_\_\_\_\_\_\_\_\_\_\_\_\_\_\_\_\_\_\_\_\_\_\_\_\_\_\_\_\_\_\_\_\_\_\_\_\_\_\_\_\_\_\_\_\_\_\_\_\_\_\_\_\_\_\_\_\_ \_\_\_\_\_\_\_\_\_\_\_\_\_\_\_\_\_\_\_\_\_\_\_\_\_\_\_\_\_\_\_\_\_\_\_\_\_\_\_\_\_\_\_\_\_\_\_\_\_\_\_\_\_\_\_\_\_\_\_\_\_\_\_\_\_\_\_\_\_\_\_\_\_\_\_\_\_\_ \_\_\_\_\_\_\_\_\_\_\_\_\_\_\_\_\_\_\_\_\_\_\_\_\_\_\_\_\_\_\_\_\_\_\_\_\_\_\_\_\_\_\_\_\_\_\_\_\_\_\_\_\_\_\_\_\_\_\_\_\_\_\_\_\_\_\_\_\_\_\_\_\_\_\_\_\_\_

## **Objective:**

#### **Matrix:**

MATLAB treats every thing as a matrix

- 1-by-1 matrices are interpreted as scalars
- Matrices with only one row or one column are known as vectors
- A matrix is a rectangular array of numbers.

## **Accessing Matrices:**

• The matrix element located in the i-th row and j-th column of "A" is referred to as,  $A(i,j)$ 

**Example**  
\n– How to enter a matrix-  
\nFor example, the matrix A which is mathematically defined by  
\n
$$
A = \begin{bmatrix} 1 & 2 & 9 \\ 4 & 7 & 5 \\ 3 & 1 & 6 \end{bmatrix}
$$
 is described in MATLAB by  
\n
$$
\Rightarrow A = \begin{bmatrix} 1 & 2 & 9 \\ \frac{1}{\sqrt{114}} & \frac{1}{\sqrt{114}} & \frac{1}{\sqrt{114}} & \frac{1}{\sqrt{114}} \\ \frac{1}{\sqrt{114}} & \frac{1}{\sqrt{114}} & \frac{1}{\sqrt{114}} & \frac{1}{\sqrt{114}} \\ \frac{1}{\sqrt{114}} & \frac{1}{\sqrt{114}} & \frac{1}{\sqrt{114}} & \frac{1}{\sqrt{114}} \\ \frac{1}{\sqrt{114}} & \frac{1}{\sqrt{114}} & \frac{1}{\sqrt{114}} & \frac{1}{\sqrt{114}} & \frac{1}{\sqrt{114}} \\ \frac{1}{\sqrt{114}} & \frac{1}{\sqrt{114}} & \frac{1}{\sqrt{114}} & \frac{1}{\sqrt{114}} & \frac{1}{\sqrt{114}} & \frac{1}{\sqrt{114}} \\ \frac{1}{\sqrt{114}} & \frac{1}{\sqrt{114}} & \frac{1}{\sqrt{114}}
$$

# **Building Large Matrices:**

Large matrices can be assembled from smaller matrix blocks:

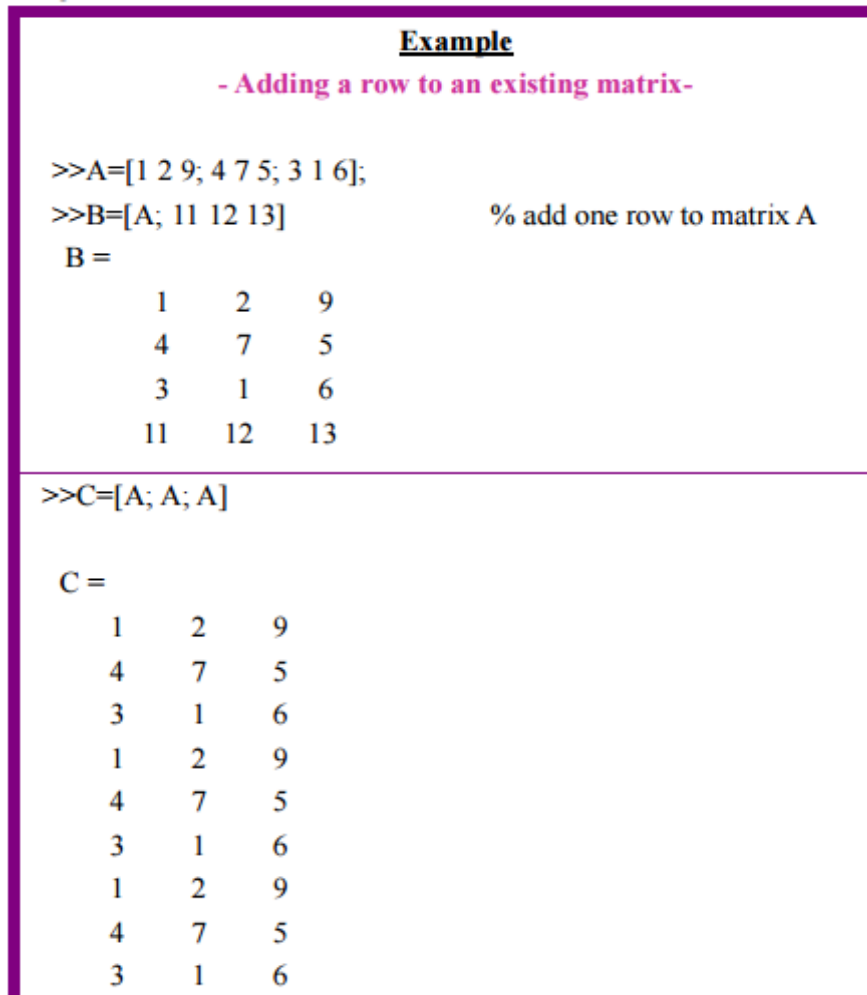

## **Size Command:**

We can determine the size of a vector or matrix by using the size command.

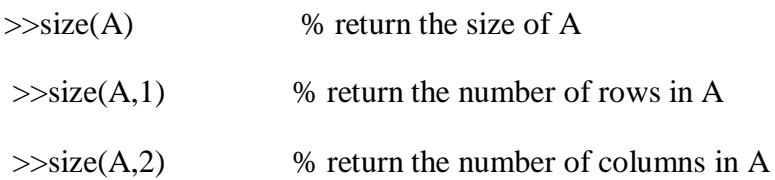

## **Individual Elements:**

Individual elements of a matrix can be referenced via indices enclosed within parentheses. The first index refers to the row number, and the second index refers to the column number.

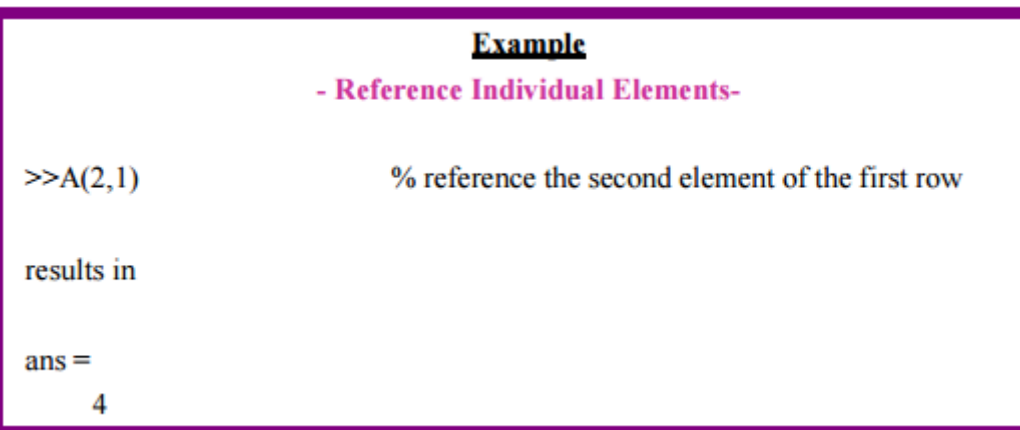

## **Special Matrices:**

Four Kinds of Special Matrices:

- A diagonal matrix is a matrix where only the diagonal entries are non-zero.
- An identity matrix, I, is the diagonal matrix with diagonal consisting of all 1's.
- An upper triangular matrix is a matrix whose entries lying below the diagonal are all zero.
- A lower triangular matrix is a matrix whose entries lying above the diagonal are all zero.

## **A. Diagonal Matrix:**

The diagonal matrix A is one whose elements off the main diagonal are all equal to zero, while those along the main diagonal are non-zero. The command diag will generate a diagonal matrix with the specified elements on the main diagonal.

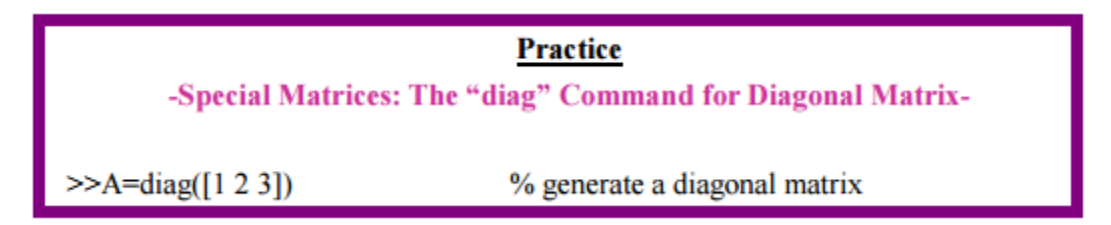

#### **B. Identity Matrix**

If A is any matrix, the identity matrix for multiplication is a matrix I which satisfies the following relation.  $AI = A$  and  $IA = A$  This matrix, called the identity matrix, is the square matrix.

#### **Commands for Special Matrices**

MATLAB has several build-in matrices.

- The command **eye(n)** produces a n-by-n identity matrix.
- The **zero(n,m)** and **ones(n,m)** command will generates an n-by m matrices willed with zeros, and filled with ones, respectively.
- The **rand(n)** command will generate an n-by-n matrix whose elements are pseudorandom numbers uniformly distributed between 0 and 1, while **rand(n,m)** will create a n-by-m matrix with randomly generated entries distributed uniformly between 0 and 1.
- The **magic(n)** command generate a n-by-n square matrix whose entries constitute a magic square; i.e., the sum of elements along each row, column, or principal diagonal is the same value.

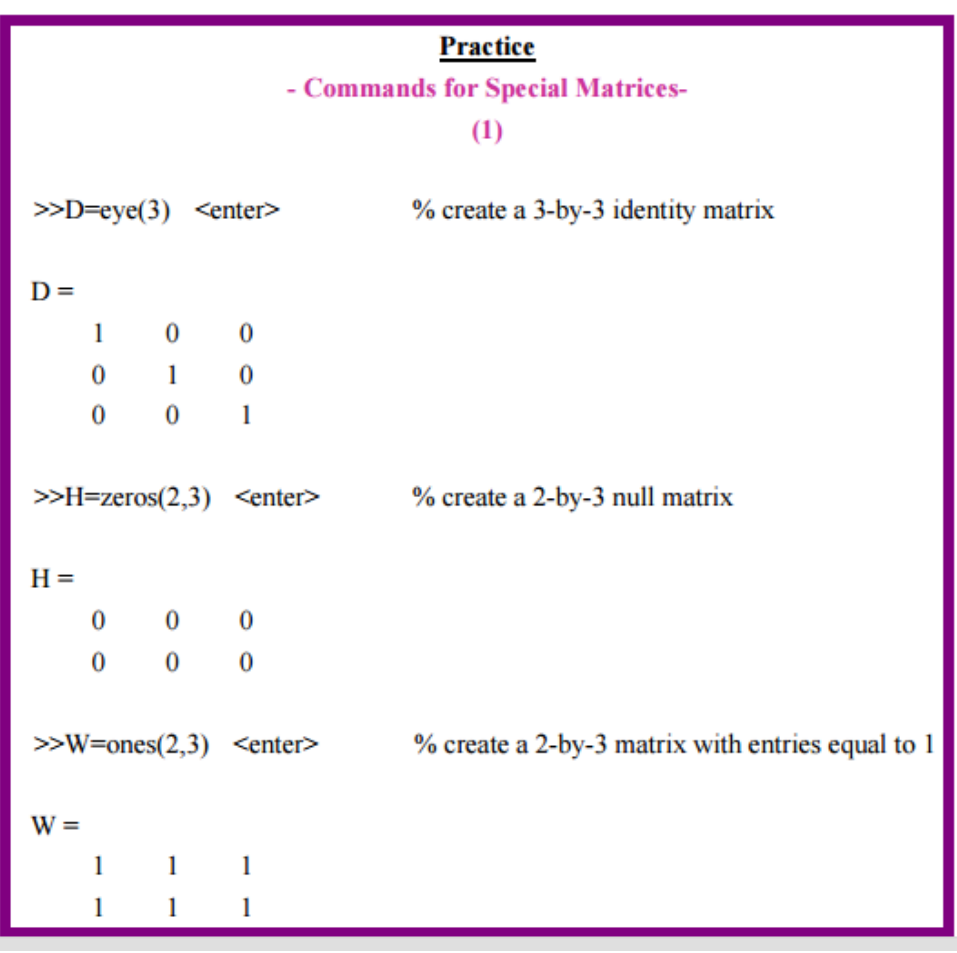

#### **Matrix Operations:**

Addition of Matrices Matrix addition can be accomplished only if the matrices to be added have the same dimensions for rows and columns. If A and B are two matrices of the same size, then the sum A+B is the matrix obtained by adding the corresponding entries in A and B.

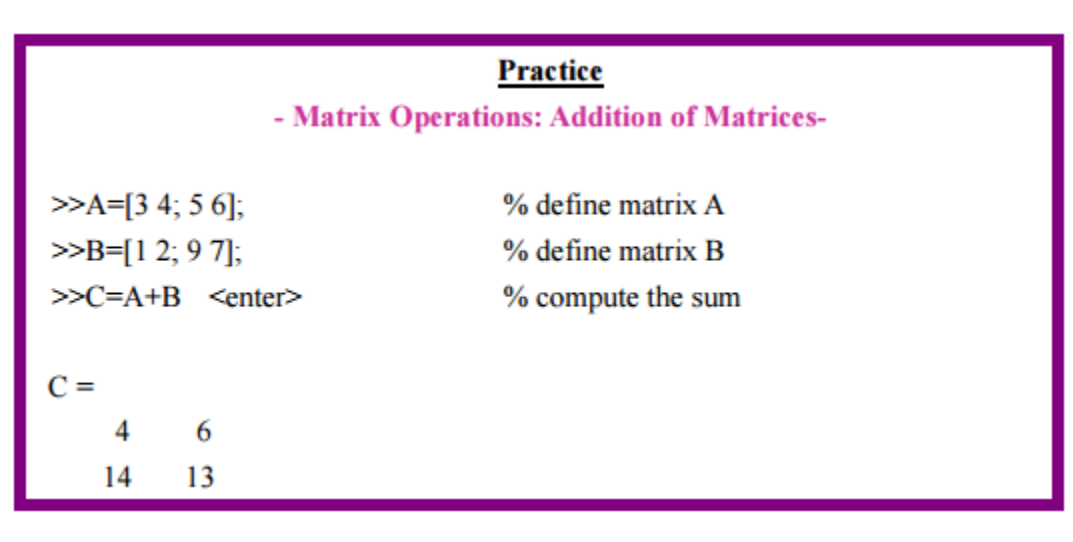

#### **Difference of Matrices:**

If A and B are matrices with the same size, then the difference between A and B denoted A-B is the matrix defined by  $A-B=A+(-B)$ .

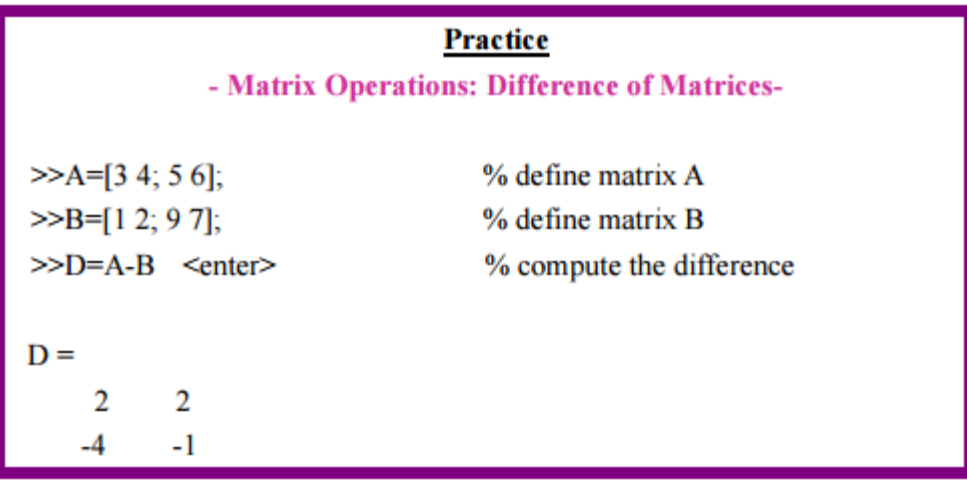

#### **Product of Matrices:**

We can perform the product  $C=A \times B$  only if the number of rows of B, the right matrix, is equal to the number of column of A, the left matrix.

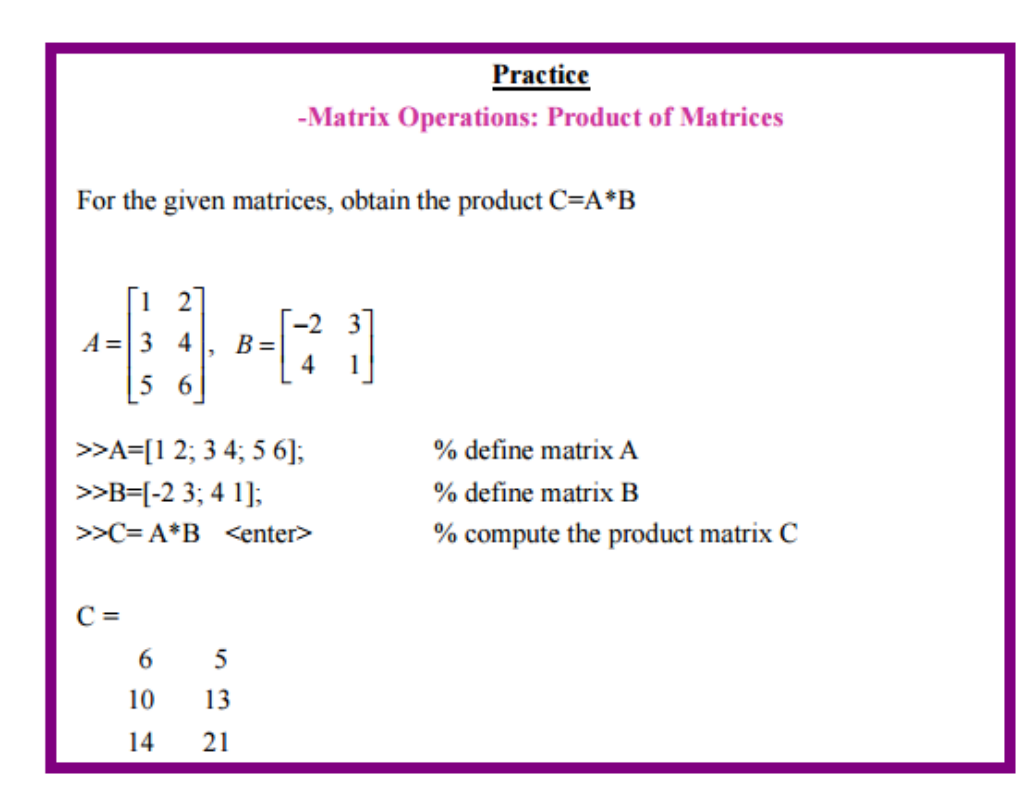

## **Multiplication by a Scalar:**

If A is a matrix and k is a scalar, then the product  $k^*$  A is defined to be the matrix obtained by multiplying each entry of A by the constant k.

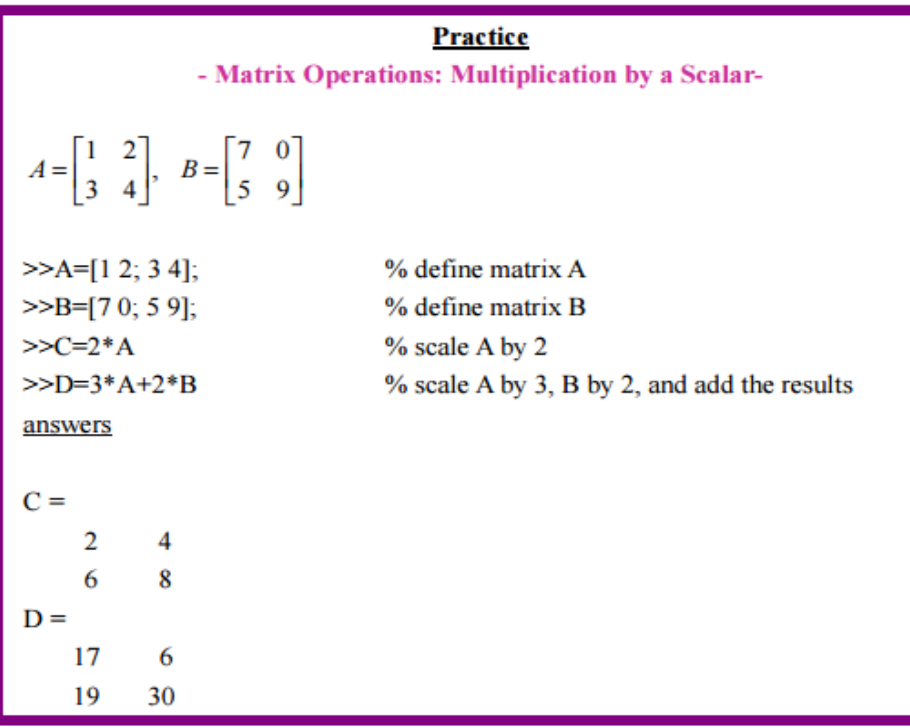

#### **Determinant of A Matrix:**

Associated with any square matrix A is a scalar quantity called the determent of the matrix A. A matrix whose determinant is non-zero is called a non-singular or invertible, otherwise it is called singular.

The command **det** evaluates the determinant of a square matrix.

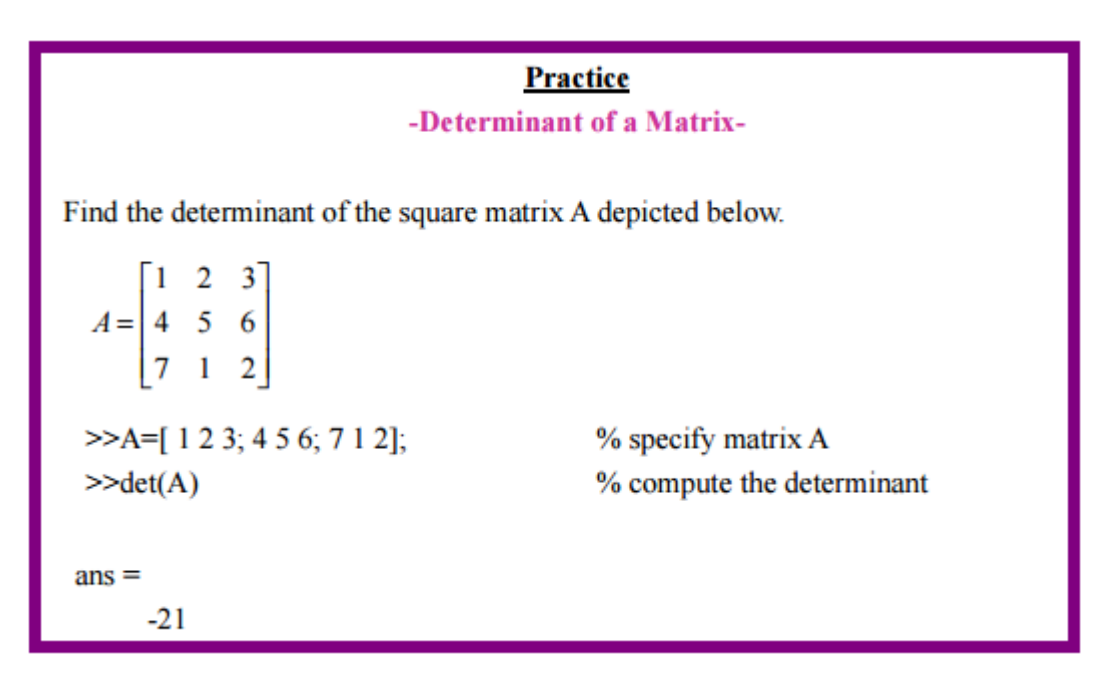

## **Rank of A Matrix:**

The rank of a matrix, A, equals the number of linearly independent rows or columns. The rank can be determined by finding the highest-order square sub-matrix that is non-singular. The command rank provides the rank of a given matrix.

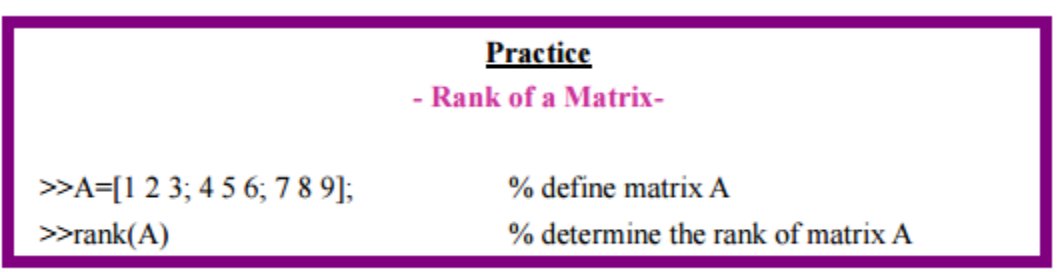

#### **Inverse of A Matrix:**

If A and B are square matrices such that AB=BA=I, then matrix B is called the inverse of A and we usually write it as 1 B A− = . Only a square matrix whose determinant is not zero has an inverse. Such a matrix is called nonsingul

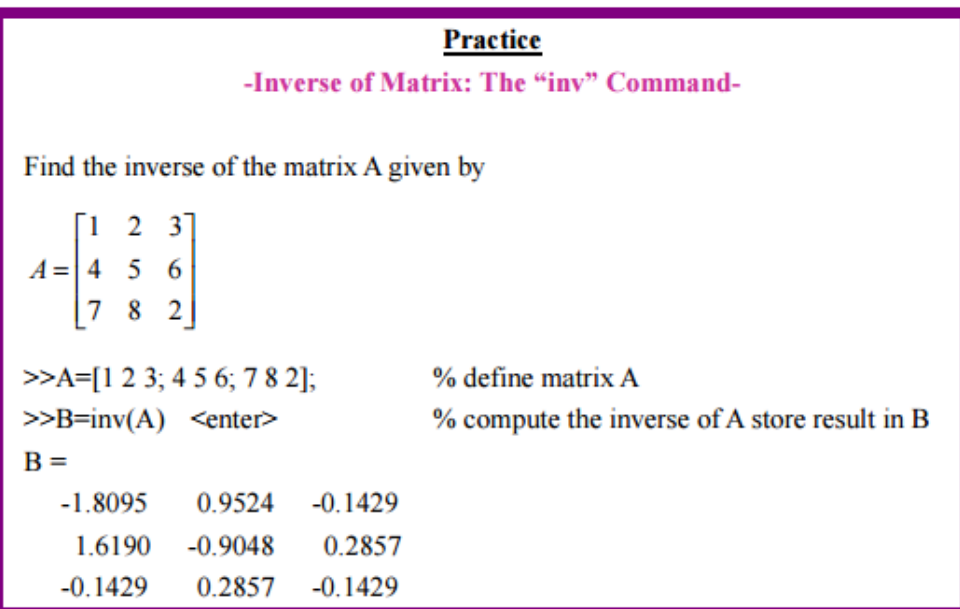

#### **Transpose of A Matrix:**

The transpose of a matrix is the result of interchanging rows and columns. The transpose is found by using the prime operator (apostrophe), [']. In particular, the transpose of a row vector is equal to a column vector and vice versa.

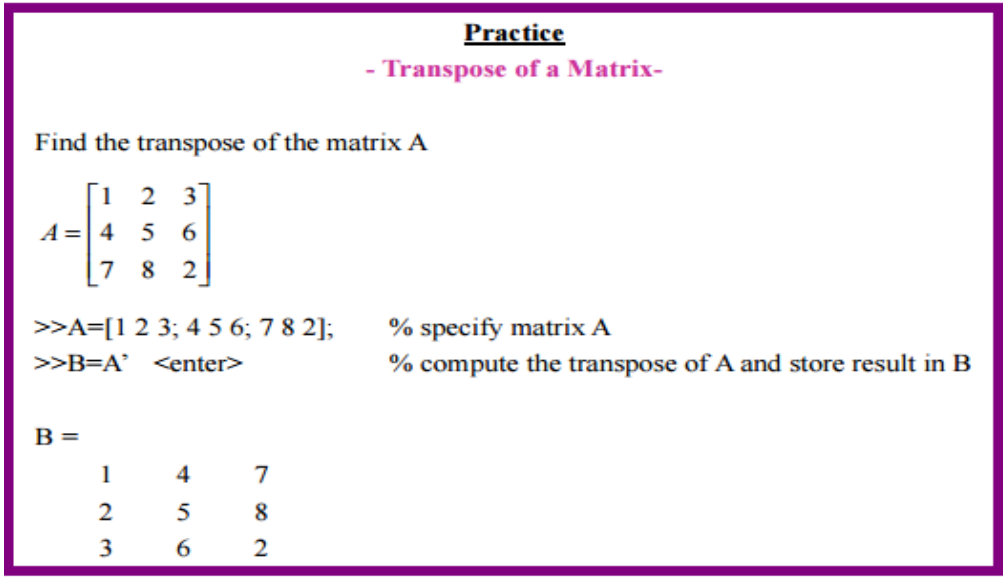

#### **Trace of a Matrix:**

The trace of a square matrix is equal to the sum of its diagonal elements. The trace command provides the trace of a given matrix.

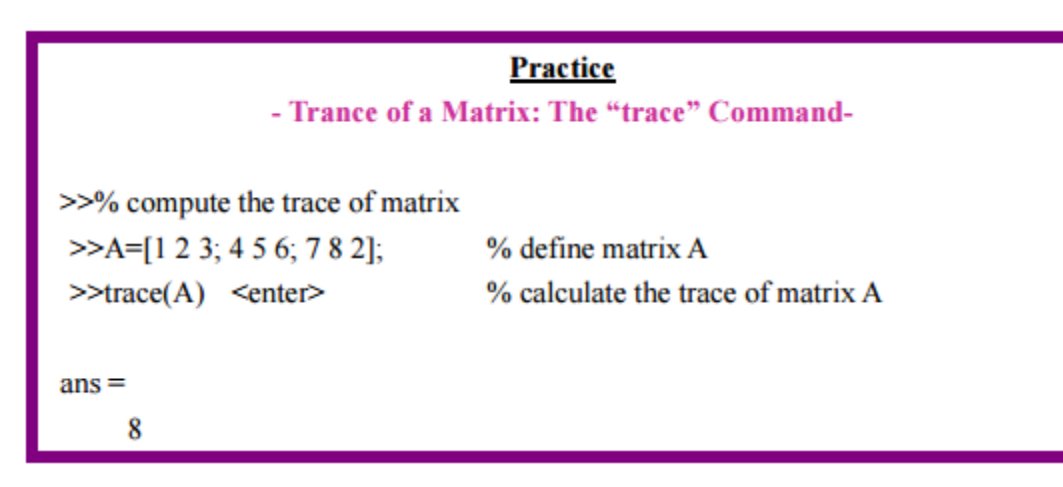

## **Solving Systems Of Linear Equations:**

To solve the linear system Ax=b, where A is known n-by-n matrix, b is known column vector of length n, and x is an unknown column vector of length n.

 $Ax=b$ Multiply each side by the inverse matrix  $A^{-1}$  $\therefore A^{-1}Ax = A^{-1}b$ but  $A^{-1}A = I \Rightarrow Ix = A^{-1}b$  $\therefore x = A^{-1}b$ 

## **Example:**

A system of 3 linear equations with 3 unknowns (x1, x2, x3):

```
3x_1+2x_2+x_3=10-x_1 + 3x_2 + 2x_3 = 5x_1 - x_2 - x_3 = -1Let:
A = \begin{bmatrix} 3 & 2 & 1 \\ -1 & 3 & 2 \\ 1 & -1 & -1 \end{bmatrix} x = \begin{bmatrix} x_1 \\ x_2 \\ x_3 \end{bmatrix} b = \begin{bmatrix} 10 \\ 5 \\ -1 \end{bmatrix}
```
 $Ax = b$ 

## **Solution by left division in MATLAB:**

 $\gg$  A = [ 3 2 -1; -1 3 2; 1 -1 -1];  $>> B = [10; 5; -1];$  $>> x = A\setminus B$  $x=$ -2.0000 5.0000 -6.0000

#### **Solution by Matrix Inverse in MATLAB:**

 $\gg A = [3 \ 2 \ -1; -1 \ 3 \ 2; 1 \ -1 \ -1];$  $>> B = [10; 5; -1];$  $>> x = inv(A)*B$  $x=$ -2.0000 5.0000 -6.0000

# **Post Lab Questions**

**1. Which is the operator by which element to element multiplication can be done using MATLAB?**

\_\_\_\_\_\_\_\_\_\_\_\_\_\_\_\_\_\_\_\_\_\_\_\_\_\_\_\_\_\_\_\_\_\_\_\_\_\_\_\_\_\_\_\_\_\_\_\_\_\_\_\_\_\_\_\_\_\_\_\_\_\_\_\_\_\_\_\_\_\_\_\_

\_\_\_\_\_\_\_\_\_\_\_\_\_\_\_\_\_\_\_\_\_\_\_\_\_\_\_\_\_\_\_\_\_\_\_\_\_\_\_\_\_\_\_\_\_\_\_\_\_\_\_\_\_\_\_\_\_\_\_\_\_\_\_\_\_\_\_\_\_\_\_\_

\_\_\_\_\_\_\_\_\_\_\_\_\_\_\_\_\_\_\_\_\_\_\_\_\_\_\_\_\_\_\_\_\_\_\_\_\_\_\_\_\_\_\_\_\_\_\_\_\_\_\_\_\_\_\_\_\_\_\_\_\_\_\_\_\_\_\_\_\_\_\_\_

## **2. A(i,j), What does i and j represent?**

## **3. What do the following basic Matrix functions represent**

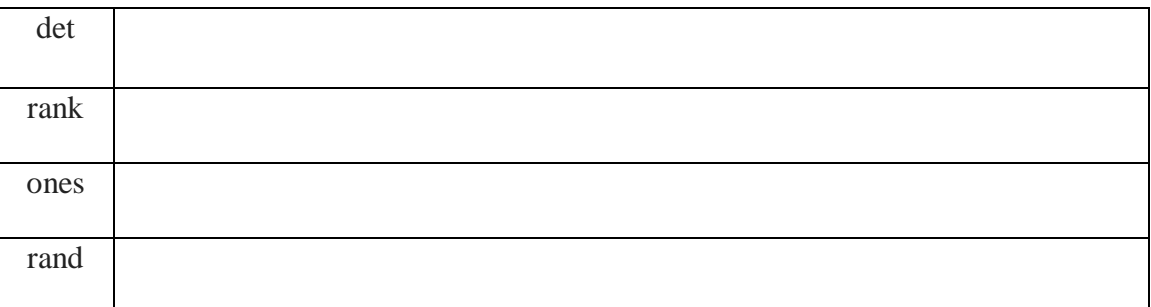

# **Lab Tasks**

# **Task 1**

a) Generate a vector of 50 elements having random values between 0 and 50.

b) What do the following commands generate:

- $o$  m=magic(4)
- $\circ$  sum(m)
- $\circ$  diag(m)
- o trace(m)
- $\circ$  ones(3), ones(3,2)
- $\circ$  zeros(3),zeros(3,2)

#### **Task 2**

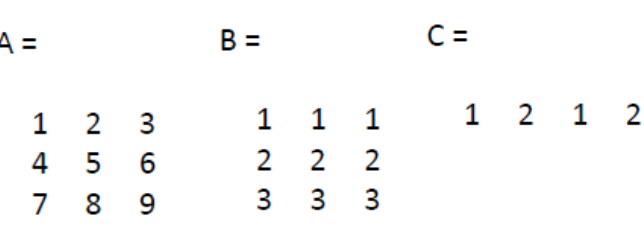

a) Practice the following Matrix operations on the given Matrices A, B and C:

- $\bullet$  A+B
- $\bullet$  A'
- $\bullet$   $A*B$
- $\bullet$  2\*A
- $\bullet$  A/2
- $\bullet$  C.^2

b) Find the size of Matrix C and also generate an identity Matrix.

#### **Task 3**

Solve the following system of linear equation.

 $\int x+5y+7z=1$  $3x+2y+4z = 2$ <br> $7x+9y+z=3$ 

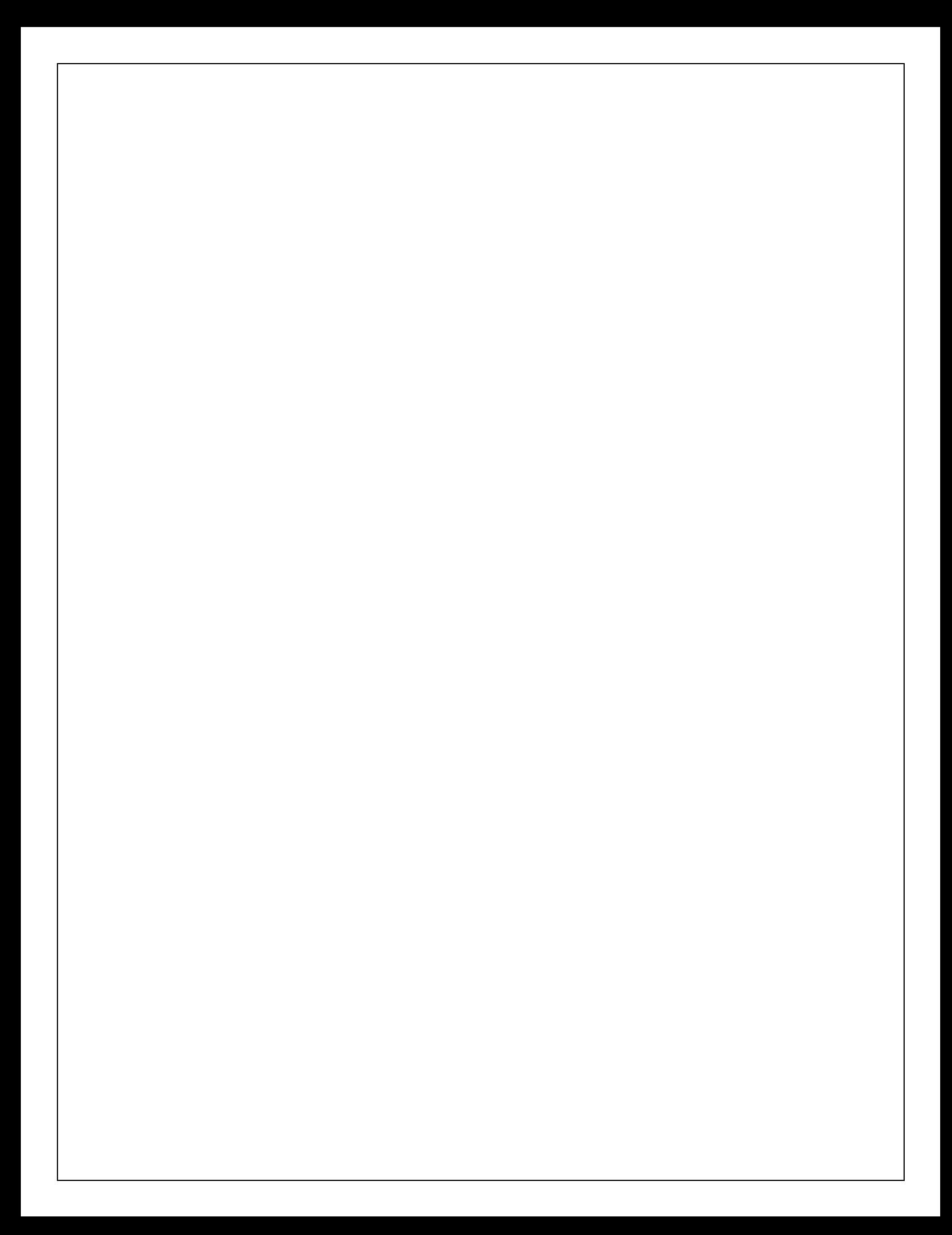